## Wizualizacja danych (MMiAD) Semestr letni 2024

Kolokwium 2: Wizualizacja

Napisz Imię i Nazwisko jako komentarz w pierwszym wierszy plika. Plik NazwiskoImie.py wyszli na anna.muranova@matman.uwm.edu.pl.

wiczenie 1. (35%) Biblioteki: tylko numpy Dla

$$
A = \begin{pmatrix} 1 & 5 \\ 2 & 1 \end{pmatrix}, B = \begin{pmatrix} 2 & 1 \\ 2 & 8 \end{pmatrix}.
$$

Oblicz:

- $(1)$   $A \cdot B$ ,
- (2) iloczyn po-elementowi A i B,
- $(3)$   $A^T$ ,
- $(4)$   $A^{-1}$ ,
- (5) elementy A do kwadratu,
- $(6)$  A do czwartej potęgi,
- (7) det B.

## wiczenie 2. (30%) Biblioteki: tylko numpy

Według następnej tabeli oblicz następny czynności (programistyczne, tabelą wprowadzić ręcznie każdą kolumna jako wektor, nazwa kolumny – jako nazwa wektora):

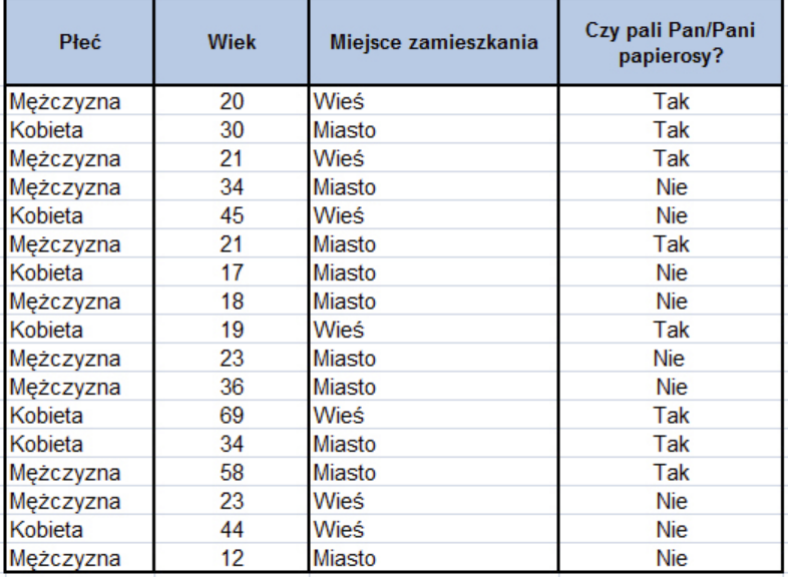

sex = np.array(['M','K','M','M','K','M','K','M','K','M','M','K','K','M','M','K','M'])  $age = np.array([20, 30, 21, 34, 45, 21, 17, 18, 19, 23, 36, 69, 34, 58, 23, 44, 12])$  $\verb+mz = np.array(['W', 'M', 'W', 'W', 'W', 'W', 'M', 'W', 'W', 'W', 'W', 'W', 'W', 'W', 'W', 'W', 'W', 'W', 'W', 'W']$ papierosy = np.array([True, True, True, False, False, True,False,False,True, False, False, True, True, True, False, False, False])

Proszę obrócić!

- $(1)$  Ile osób są w tabelce?
- $(2)$  Ile sa kobiet w tabelce?
- $(3)$  Ile osób w wieku poniżej 40 lat palą?
- (4) Ile mężczyzn pali?
- (5) Jakie jest średnie wiek osób niepalących, mieszkających na wsi?
- (6) Jakie jest maksymalny wiek osób, mieszkających na wsi?

Ćwiczenie 3.  $(25\%)$  Biblioteki: numpy, matplotlib

- (1) Narysuj wykres słupkowe średniego wieku kobiet i mężczyzn z powyżej tabeli (Ćwiczenie 1).
- (2) Narysuj wykresy funkcji  $y = x^2$ (ciemno-czerwony) oraz  $y = \sqrt{x}$ (granatowy) na przedziale  $[0, 1]$  na dwóch wykresach w jednym okienku, podpisując który kolor odpowiada której funkcji. Kolory, typ linii, miejsca wykresów oraz miejsce podpisu muszą być taki same jak na obrazku.

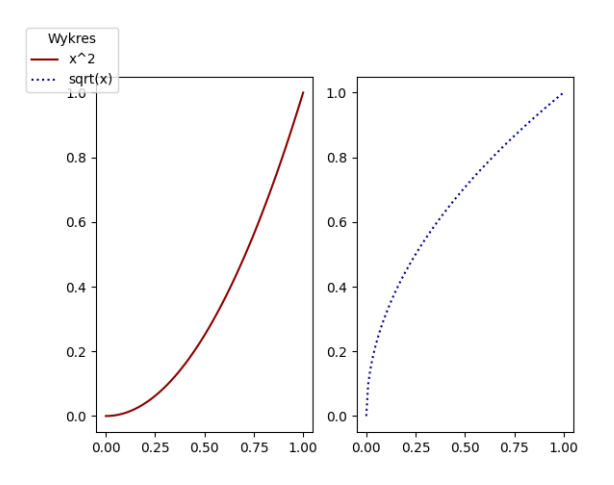

wiczenie 4. (10%) Biblioteki: scipy, math

- (1) Oblicz ile jardów (yard) wynosi jedna mila (mile).
- (2) Znajdź jeden pierwiastek równania  $x^2 + x + 2\cos x = 0$